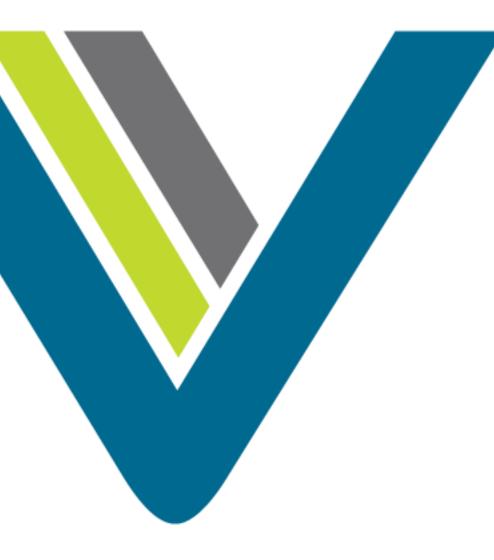

Cisco CJP: Administrator Training

Media Files

## Media Files

- All media files are managed through the Routing Strategy module under Resources.
- Two main types of media files:
  - Hold Music
  - Audio Messaging (like a greeting or menu)
- When a call is queued on the CJP network, an audio file continues to play until the call is distributed to a team with available capacity.
- If the call is queued for longer than the length of the audio content, the audio file loops back and restarts from the beginning.
- Best Practices:
  - Include a brief delay message followed by music.
  - Announce the name of the associated queue or dept the caller has reached, instruct the caller to hold for the next available agent, and "may" if applicable - include a warning that calls may be monitored.
- You can record one audio file for each strategy, so the message can vary by time of day, day of week, holiday schedule, and other factors.

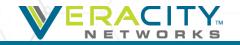

## **Creating Media Files**

- Record desired music or message
  - Capture through professional recordings or media editors
  - Use media converter like GoldWave or Audacity (Freeware)
- Convert media file
  - Convert file to .wav, u-law, 8000Hz, 64kbps, mono
- Save Media File
  - File names should be less than 34 characters in length
  - Do not use punctuation in file names
  - Do not use spaces in file names
  - You can use "\_"

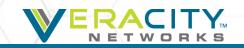

## **Upload Media Files**

In the Routing Strategy module select Resources

| Call Routing 👻 Team Capaci | ty Control Scripts | Resources | Queue Precedence |
|----------------------------|--------------------|-----------|------------------|
| lick "New" to up           | load a ne          | w file    |                  |
| Upload Resource            |                    |           |                  |
| Resource Name              |                    |           |                  |
| File                       | 🛃 Browse           |           |                  |
|                            |                    | 🖺 Save    | × Cancel         |

Browse to the file location and click "Save"

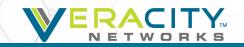

## Thank You!

CJP Customer Support 801-379-3000 (toll free) 800-213-1315 cjpsupport@veracitynetworks.com